## **Download free Photoshop CC 2015 Version 17 Activation Code With Keygen Activation Key Windows 64 Bits {{ lAtest versIon }} 2022**

Cracking Adobe Photoshop is easy if you know how to do it. First, you need to locate a crack for the current version of Photoshop. Once you have found this crack, you need to download it and move it to your desktop. Now, go to the Adobe Photoshop folder on your computer and open that folder. Inside of that folder, you will find a file called Photoshop.exe. Open that file and follow the on-screen instructions. Once the installation is complete, you can use the software to edit images, create graphics, and more. You just need to remember to keep a copy of the software and do not crack it yourself!

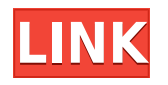

he biggest change in the latest version of Photoshop is that the introduction of Adobe Camera Raw. The build in editing and adjustment tool of the photo editing suite offers users a unified approach to raw images and the edited, shared and published image. The added depth is a mix of new features (color priority and mask tools, etc). In addition, this version introduces raw support for the Fujifilm X-E2, and the camera can be used for raw conversion. So now, you also have the option to use as raw converter as well. However, RAW is still not supported by the software, which is what Camera Raw is designed to do, but this addition will easily allow photographers who are interested in shooting in RAW format later on. One of the reasons that I love Lightroom so much is that it streams and downloads images directly to and from your hard drive, instead of processing everything in the computer's memory. Lightroom can also display the vast majority of the editing parameters at the time you display the image, rather than pinging back to the program when you do something to the image. Lightroom has all the great tools a photographer could want. In addition to the features listed earlier, you can also select areas in an image (such as a face, a boat, or a landscape), and easily choose an option to apply it to the entire image. There is a wide variety of video options, including slow motion, the ability to turn video into still-frames, audio equalization (amplify or minimize a particular frequency), and the ability to stabilize shaky images with a frame-by-frame stabilization tool. Most of these features are either already available in other applications or are easily accessed by Lightroom after an initial setup.

## **Download free Photoshop CC 2015 Version 17Full Product Key Product Key Full For Windows {{ finaL version }} 2023**

When it comes to RAM, again, if you are able to buy more than do so. RAM is what allows your computer to handle multiple tasks at once. When working as a designer or digital artist, using multiple Adobe applications at the same time can become a very normal practice. Adobe applications can be very taxing

on any computer and more RAM helps to complete those tasks quickly. Having more RAM connected to your processor will ensure you have a highly optimized powerhouse computer to handle any and all Photoshop tasks. Ever since I was able to afford my own computer, I never purchased a computer with less than 16GB of RAM. Most computers nowadays come with at least 8GB of RAM which is sufficient. The one nice thing about RAM unlike a processor is that you can replace the RAM and add more after purchasing it. However, make sure to check this as again, companies like Apple have made it impossible to replace the RAM in their computers. It is always worth double checking! **If all processing graphics are done in GPU**, then how can you get a computer? It's simple. You add RAM, organize the placing of CPU and GPU, and it is very easy to create the best processing results. **What Does Adobe Photoshop do?**

Adobe Photoshop is a program that is used to edit and color content, create, and design 2D and 3D graphics.

## **What should I know about plugins?**

If you have experience editing and working with more than one program, remember to download Photoshop plug-ins. e3d0a04c9c

## **Download free Photoshop CC 2015 Version 17Keygen PC/Windows {{ upDated }} 2022**

Elements is meant to be used by everyone. It isn't just for photographers. Photoshop users are just as likely to be involved in the process of developing web graphics, reviewing photos for a website, or attending a wedding or party to help post some shots. Unfortunately, today's people spend so much time producing stunning visuals that we often share them online. Now, the elements.com website – accessible whether you are using a computer or tablet – makes it easy to find all the cool design and branding images you've been looking for. The elements.com website is an all-in-one, search-friendly online destination for graphic designers, bloggers, and anyone else browsing the net. There you can upload images, add text, and create custom blog layouts. It's also a great way to find and share photos, even if you don't have Photoshop. With Photoshop Elements on the Web, you can quickly view, compare and edit files using your browser. With Photoshop images on the web, you're no longer restricted to having to access your files on your hard drive. The web image is an open file format, meaning you're not installing photo editing software, and you don't need to be on your computer to do things like save and name new files or even compare file formats. Just go to elements.adobe.com/elements, type in the file name you'd like to edit, and you can easily configure it to use a variety of programs. Below you'll see one of the webbased graphics files I've named "ASV Plaza." Simply click on the image in Elements and the web-based graphics file opens in Photoshop (or another program you've configured in the Elements Preferences panel and configured in the global preferences to open such files). The same approach works with text files as well.

adobe photoshop cs6 free download adobe.com photoshop cs6 free download old version adobe photoshop cs6 free download compressed portraiture plugin for photoshop cs6 free download crack adobe photoshop cs6 free download cnet photoshop cs6 free download compressed download adobe photoshop 0.7 free download adobe photoshop 0.7 adobe photoshop 6 free download filehippo adobe photoshop 0.7 free download full version for pc

The streamlined command palette has a new and improved side bar, and you can now reorder commands without having to move any panels. There's also a new Snapping and Connecting functionality, so you can quickly bring objects into silhouette with rectangular selections and directly connect their positions when editing. You can also reposition them (in the order they were connected), duplicate or swap them with shortcut keys. The screenshot below shows Photoshop functions. There are many different features and tools that are developed in Photoshop. If you know how to use ALL functions of Photoshop, then you can do various photo editing and design process. The image editing fields are plenty, but it is not the best photo editing software. The diagram below displays how Photoshop has been upgraded – from version to version till now. As you can see, it is remarkable how Photoshop was upgraded from 2.0 to 8.0 in a span of an 8-year period! The new Creative Cloud tools are looked for a number of reasons, the primary being the scaling and complexity of the work that the individual and company are doing. When an organization is establishing themselves in a fast moving sector, the need to be able to access the highest quality tools becomes an important component. Also, when winning accolades for developing a certain output using a certain tool, it is in the best interest of a company to have a tool that allows them to fulfill their own creative potential and provides the best platforms to achieve a specific output. This is where Adobe Photoshop takes precedence. The adoption of the Creative Cloud means that a certain degree of adoption and commitment is required from its users. More on this, after taking a look at the reviews for Photoshop CC and the adoption of Creative Cloud, click here.

The latest implementation of Adobe's powerful document editing software makes it easier to combine multiple masking options, such as images of the same person, and media taken with your smartphone. With a new layer effects system and improved controls, you can now recombine multiple masks to create a new combined mask. You can also create a high-quality mask from any image, and choose from a variety of options to create a mask that is big or small, the same or different as the original image to provide more options for adjusting the appearance in layers. This update also adds a powerful new filter, Automate AI, that lets you create optical illusions in seconds that are blending, pixel foam, color-shifting and more. The latest update to Photoshop Elements 2019 brings a redesigned RAW converter that makes it easier to import photos of hyper-resolution 10-megapixel and above for a more seamless workflow. All the major features of Photoshop — masks, channel tools, adjustment layers and more — are included in the new Elements 2019. All the best apps and Photoshop features and enhancements are now at your fingertips. In addition to new filters, you'll also get faster editing speed and file handling, a layered editing experience, exposed RAW support, and deeper integration with Adobe apps. Plus, the app is now mobile aware, so it works better when you want to edit a photo on the go. The only downside is that it requires an iOS 13 or macOS Catalina OS to run. If you want to run Photoshop on the latest OS, you will have to wait for the macOS version next year or have a Windows 10 PC.

<https://zeno.fm/radio/listic-za-jamb-pdf-free> <https://zeno.fm/radio/prince-of-persia-the-forgotten-sands-crackfix-repackskidrow-repack> <https://zeno.fm/radio/quartus-ii-13-license-crack> <https://zeno.fm/radio/pro-evolution-soccer-2020-crack-with-activation-key-free-download> <https://zeno.fm/radio/icloud-doulci-activator-official-for-windows-v1-0-14-rar>

Exchange doesn't need anything more than a copy of its own software on your system, so it's been easy to get a copy for Windows. You can also download the free trial version of Photoshop Express that's offered for free. This software automatically downloads images from Flickr, Facebook, and other social media as well as from your email account and Pinterest. You can upload any of the images from your PC and even paste the URL of an image provided online like Facebook, LinkedIn, and Instagram. Here are some of the editing features that will be much familiar to readers of this page: you can crop photos, remove or draw a selection, add layer masks, and change the blur settings, among others. The software also supports layers, which feature a grouping ability. You can create a composite image, a slideshow, a combination of photos, or a collage. Obviously, some editing tools are also present in Elements, leaving Photoshop Express at a disadvantage. The software also lets you alter and retouch your images. If you want to remove unwanted objects or people, you can crop, remove, or create layer masks. You can also change the size of objects. This program is a part of Adobe's software group, which means that it has access to all the features you find in Adobe's entire collection of programs. The next release of Photoshop is going to be an update to the current 12.1 version.

Photoshop is still the king of the photo editing hill, and new features have been announced at MAX. These updates give professionals and nonprofessionals alike more ways to get creative with their photos.

[https://www.vikaybeauty.com/wp-content/uploads/2023/01/Download-free-Photoshop-2022-Version-2](https://www.vikaybeauty.com/wp-content/uploads/2023/01/Download-free-Photoshop-2022-Version-232-Hack-With-Serial-Key-Windows-1011-2022.pdf) [32-Hack-With-Serial-Key-Windows-1011-2022.pdf](https://www.vikaybeauty.com/wp-content/uploads/2023/01/Download-free-Photoshop-2022-Version-232-Hack-With-Serial-Key-Windows-1011-2022.pdf) <http://ticketguatemala.com/wp-content/uploads/2023/01/zethches.pdf> [https://drivelesschallenge.com/wp-content/uploads/2023/01/Photoshop\\_2021\\_Version\\_2251\\_\\_Downlo](https://drivelesschallenge.com/wp-content/uploads/2023/01/Photoshop_2021_Version_2251__Download_With_License_Key_With_Key_For_Windows_X64__latest_up.pdf) ad With License Key With Key For Windows X64 latest up.pdf [https://fuerzasparavivir.com/wp-content/uploads/2023/01/Download-free-Adobe-Photoshop-CC-2019-](https://fuerzasparavivir.com/wp-content/uploads/2023/01/Download-free-Adobe-Photoshop-CC-2019-Version-20-Keygen-Keygen-Full-Version-WIN-MAC-last.pdf) [Version-20-Keygen-Keygen-Full-Version-WIN-MAC-last.pdf](https://fuerzasparavivir.com/wp-content/uploads/2023/01/Download-free-Adobe-Photoshop-CC-2019-Version-20-Keygen-Keygen-Full-Version-WIN-MAC-last.pdf)

<https://pzn.by/design-ideas/photoshop-cs3-license-keygen-for-pc-3264bit-2023/>

[https://lookingforlilith.org/photoshop-2021-version-22-3-cracked-with-keygen-win-mac-final-version-2](https://lookingforlilith.org/photoshop-2021-version-22-3-cracked-with-keygen-win-mac-final-version-2022/) [022/](https://lookingforlilith.org/photoshop-2021-version-22-3-cracked-with-keygen-win-mac-final-version-2022/)

<https://ameppa.org/2023/01/01/hd-background-images-for-photoshop-editing-free-download-verified/> [https://zentrum-beyond.de/wp-content/uploads/2023/01/Free-Photoshop-Cc-Download-Adobe-Photos](https://zentrum-beyond.de/wp-content/uploads/2023/01/Free-Photoshop-Cc-Download-Adobe-Photoshop-Free-Trial-PATCHED.pdf) [hop-Free-Trial-PATCHED.pdf](https://zentrum-beyond.de/wp-content/uploads/2023/01/Free-Photoshop-Cc-Download-Adobe-Photoshop-Free-Trial-PATCHED.pdf)

[https://hyenanewsbreak.com/obtain-free-photoshop-2022-model-23-4-1-license-key-full-licence-key-wi](https://hyenanewsbreak.com/obtain-free-photoshop-2022-model-23-4-1-license-key-full-licence-key-win-mac-64-bits-2023/) [n-mac-64-bits-2023/](https://hyenanewsbreak.com/obtain-free-photoshop-2022-model-23-4-1-license-key-full-licence-key-win-mac-64-bits-2023/)

[https://schweigert.ninja/wp-content/uploads/2023/01/Cinematic-Presets-For-Photoshop-Cc-Free-Dow](https://schweigert.ninja/wp-content/uploads/2023/01/Cinematic-Presets-For-Photoshop-Cc-Free-Download-BEST.pdf) [nload-BEST.pdf](https://schweigert.ninja/wp-content/uploads/2023/01/Cinematic-Presets-For-Photoshop-Cc-Free-Download-BEST.pdf)

https://groottravel.com/ $\pi$ [activation-code-pc-windows-x64-2022/](https://groottravel.com/สถานที่ท่องเที่ยว/download-photoshop-cc-2015-version-17-activation-with-activation-code-pc-windows-x64-2022/)

<https://ojse.org/wp-content/uploads/2023/01/counubo.pdf>

<http://thirdwavegames.com/?p=2956>

[https://ividenokkam.com/ads/advert/adobe-photoshop-2021-version-22-0-1-download-with-license-key](https://ividenokkam.com/ads/advert/adobe-photoshop-2021-version-22-0-1-download-with-license-key-keygen-full-version-for-pc-64-bits-latest-release-2023/) [-keygen-full-version-for-pc-64-bits-latest-release-2023/](https://ividenokkam.com/ads/advert/adobe-photoshop-2021-version-22-0-1-download-with-license-key-keygen-full-version-for-pc-64-bits-latest-release-2023/)

[https://parsiangroup.ca/2023/01/download-adobe-photoshop-2021-license-code-keygen-full-version-x](https://parsiangroup.ca/2023/01/download-adobe-photoshop-2021-license-code-keygen-full-version-x32-64-latest-release-2023/) [32-64-latest-release-2023/](https://parsiangroup.ca/2023/01/download-adobe-photoshop-2021-license-code-keygen-full-version-x32-64-latest-release-2023/)

[https://danapurians.com/wp-content/uploads/2023/01/Photoshop-CS5-Download-Cracked-X64-lifetim](https://danapurians.com/wp-content/uploads/2023/01/Photoshop-CS5-Download-Cracked-X64-lifetimE-patch-2022.pdf) [E-patch-2022.pdf](https://danapurians.com/wp-content/uploads/2023/01/Photoshop-CS5-Download-Cracked-X64-lifetimE-patch-2022.pdf)

<https://sportboekingen.nl/photoshop-learning-software-free-download-verified/>

<https://mbatalks.in/wp-content/uploads/2023/01/Photoshop-Gratis-Download-Windows-7-WORK.pdf> <https://thegolfersdomain.com/wp-content/uploads/2023/01/reedlyn.pdf>

<https://www.renegade-france.fr/wp-content/uploads/2023/01/airheav.pdf>

[http://lifemyway.online/wp-content/uploads/2023/01/Photoshop-CC-2019-Version-20-Download-free-S](http://lifemyway.online/wp-content/uploads/2023/01/Photoshop-CC-2019-Version-20-Download-free-Serial-Number-Serial-Number-PCWindows-64-Bits-.pdf) [erial-Number-Serial-Number-PCWindows-64-Bits-.pdf](http://lifemyway.online/wp-content/uploads/2023/01/Photoshop-CC-2019-Version-20-Download-free-Serial-Number-Serial-Number-PCWindows-64-Bits-.pdf)

<https://www.grenobletrail.fr/wp-content/uploads/2023/01/erwvyvy.pdf>

[https://xtc-hair.com/adobe-photoshop-2020-download-serial-key-with-license-key-for-windows-final-ve](https://xtc-hair.com/adobe-photoshop-2020-download-serial-key-with-license-key-for-windows-final-version-2022/) [rsion-2022/](https://xtc-hair.com/adobe-photoshop-2020-download-serial-key-with-license-key-for-windows-final-version-2022/)

[https://www.vertono.com/photoshop-2020-version-21-2-4-download-\\_\\_link\\_\\_/](https://www.vertono.com/photoshop-2020-version-21-2-4-download-__link__/)

[https://gtpsimracing.com/wp-content/uploads/2023/01/Photoshop-2021-Version-2251-With-Licence-K](https://gtpsimracing.com/wp-content/uploads/2023/01/Photoshop-2021-Version-2251-With-Licence-Key-2023.pdf) [ey-2023.pdf](https://gtpsimracing.com/wp-content/uploads/2023/01/Photoshop-2021-Version-2251-With-Licence-Key-2023.pdf)

<https://sarahebott.org/wp-content/uploads/2023/01/necyama.pdf>

<http://www.prokaivos.fi/wp-content/uploads/faizopal.pdf>

[https://psychomotorsports.com/motorcycles/99742-how-to-download-custom-brushes-for-photoshop-2](https://psychomotorsports.com/motorcycles/99742-how-to-download-custom-brushes-for-photoshop-2021/) [021/](https://psychomotorsports.com/motorcycles/99742-how-to-download-custom-brushes-for-photoshop-2021/)

[https://swisshtechnologies.com/wp-content/uploads/2023/01/Photoshop-2022-Version-230-Serial-Nu](https://swisshtechnologies.com/wp-content/uploads/2023/01/Photoshop-2022-Version-230-Serial-Number-Full-Torrent-Windows-X64-lAtest-release-2023.pdf) [mber-Full-Torrent-Windows-X64-lAtest-release-2023.pdf](https://swisshtechnologies.com/wp-content/uploads/2023/01/Photoshop-2022-Version-230-Serial-Number-Full-Torrent-Windows-X64-lAtest-release-2023.pdf)

<https://www.onlineusaclassified.com/advert/best-seo-company-in-noida-seo-services-agency-in-noida/> <https://womss.com/adobe-photoshop-cs3-full-version-with-keygen-for-mac-and-windows-x64-2023/>

[https://www.theconstitutionalcitizen.com/wp-content/uploads/2023/01/Adobe\\_Photoshop\\_CS6\\_\\_Down](https://www.theconstitutionalcitizen.com/wp-content/uploads/2023/01/Adobe_Photoshop_CS6__Download_free_Activation_Code_With_Keyg.pdf) load free Activation Code With Keyg.pdf

[https://devsdoart.com/wp-content/uploads/2023/01/Photoshop\\_Marriage\\_Psd\\_Files\\_Free\\_Download\\_](https://devsdoart.com/wp-content/uploads/2023/01/Photoshop_Marriage_Psd_Files_Free_Download_FREE.pdf) [FREE.pdf](https://devsdoart.com/wp-content/uploads/2023/01/Photoshop_Marriage_Psd_Files_Free_Download_FREE.pdf)

<https://theserviceconnect.com/adobe-photoshop-cs4-with-keygen-torrent-3264bit-2022/> <https://acsa2009.org/advert/adobe-photoshop-2021-version-22-4-3-torrent-activation-code-2023/> [https://ppetn.com/wp-content/uploads/2023/01/Adobe-Photoshop-2021-Version-2201-Keygen-Full-Ver](https://ppetn.com/wp-content/uploads/2023/01/Adobe-Photoshop-2021-Version-2201-Keygen-Full-Version-Activator-x3264-2023.pdf) [sion-Activator-x3264-2023.pdf](https://ppetn.com/wp-content/uploads/2023/01/Adobe-Photoshop-2021-Version-2201-Keygen-Full-Version-Activator-x3264-2023.pdf) <http://efekt-metal.pl/?p=1>

<https://niceclipart.com/download-free-photoshop-2022-with-key-x64-new-2023/> [http://jameschangcpa.com/advert/download-free-photoshop-2021-version-22-activation-code-cracked](http://jameschangcpa.com/advert/download-free-photoshop-2021-version-22-activation-code-cracked-x64-2022/)[x64-2022/](http://jameschangcpa.com/advert/download-free-photoshop-2021-version-22-activation-code-cracked-x64-2022/)

Greetings! We need to get acquainted with each other. We need to know your digital photo habits, preferences, and issues. This chapter is going to be 100% guerrilla guerrilla. You will learn how to customize the look of your images with filters, textures, backgrounds, and stickers. You will find out how to edit images using the various tools such as ease up the three most important tools in Photoshop, namely; Selection, Painting, and Blending. You will learn how to apply curves and chroma key effects to images, make custom brushes and gradients, install add-ons, and more. You will learn the fundamentals of editing in Photoshop and get the hang of basic painting techniques and blending techniques. Ready, set, go! Now that you have an enthralling introduction to Photoshop, you're eager to start to learn more. In this chapter, you will learn how to make selections, create and use masks, to blend images together, and you will learn the basics of blending. You will learn how to retouch images using Photoshop's tools. You will learn how to correct with the help of this chapter's collection of matches, erasers, and soften options. You will learn more about the basics of duplicating and removing duplicate images in Photoshop. You'll learn how to adjust colors using curves and levels. All the essentials in this chapter are to help you create a good starting point for your image editing. In the end, you will learn how to use filters such as Geometric, Calibrate, and textures.